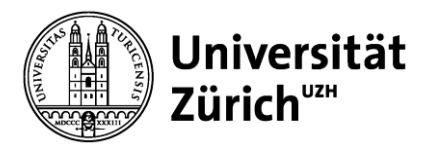

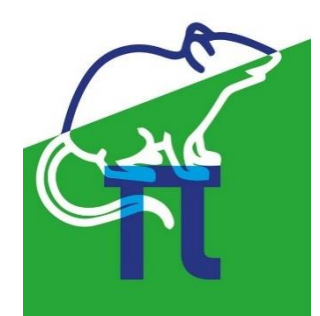

**Hauptbibliothek und Abteilung Tierwohl & 3R**

# **3R-Leitfaden für die Literatursuche**

Bei Studien, die Tierversuche beinhalten, ist eine Literaturanalyse unerlässlich. Es muss nachgewiesen werden, dass keine Alternativen zur Verwendung von Tieren zur Verfügung stehen, das adäquate Tiermodell / die adäquaten Methoden verwendet werden und die 3R-Prinzipien umgesetzt werden.

[Diese Informationen werden im Formular A \(](https://www.blv.admin.ch/dam/blv/de/dokumente/tiere/publikationen-und-forschung/tierversuche/form-a-gesuch-tierversuche-ab-september-2020.docx.download.docx/Form%20A%20DE%20animex-ch%20V1.0%202020-08-11.docx)**Gesuch um Bewilligung für die Durchführung von Tierversuchen**) verlangt: d. h. die Abschnitte 20, 25, 26, 35, 38 und 39.

## **Suchtechniken**

- Boolesche Operatoren: AND, OR, NOT
- Klammern: Vorrang der Operatoren festlegen
- Trunkieren: Wortvariationen einbeziehen (cell\*: cell, cells, cellulose, etc.)
- Phrasensuche: bestimmte Wortfolge ("mouse model")
- In bestimmten Feldern suchen: Titel, Abstract, Stichwörter (keywords), Schlagwörter (subject headings), etc.
- Schlagwörter (z.B. MeSH, EMTREE)
- Tipps für die **[systematische Suche](https://www.uzh.ch/blog/hbz/tag/systematic-reviews-en/?lang=en)**

#### **Suchstrategien**

- Suchfrage definieren.
- Suchbegriffe definieren inkl. Synonyme.
- Geeignete Literaturdatenbank(en) und spezifische Suchtechniken verwenden.
- Gegebenenfalls die Suche durch Verwendung anderer Begriffe, Schlagwörter etc. modifizieren.
- Suchverlauf protokollieren und speichern.

#### **Weiterführende Informationen**

- E-Learning Kurs: **Searching for [\(existing\) non-animal alternatives](https://etplas.eu/learn/eu-52/)**
- **[EURL ECVAM search guide](https://op.europa.eu/en/publication-detail/-/publication/8835aa05-f780-454a-ac43-7752b38b394e)**
- Tutorial: **[3Rs-Centre ULS](https://www.uu.nl/en/organisation/3rs-centre/3rs/3rs-search-methods)**
- **[PubMed Online Training](https://learn.nlm.nih.gov/documentation/training-packets/T0042010P/)**

#### **Literaturdatenbanken**

[PubMed](https://www.ncbi.nlm.nih.gov/pubmed?otool=ichuzhlib) (3Rs Suchfilter [Altbib](https://ntp.niehs.nih.gov/go/altbib)**)** [Embase](https://ezproxy.uzh.ch/login?url=https://www.embase.com/) (EMTREE) [PMC](https://ezproxy.uzh.ch/login?url=https://www.ncbi.nlm.nih.gov/pmc/) (PubMed Volltextsuche) [Web of Science](https://ezproxy.uzh.ch/login?url=http://apps.webofknowledge.com/UA_GeneralSearch_input.do?product=UA&search_mode=GeneralSearch) (WoS) [Google Scholar](https://scholar.google.com/) (inkl. Volltextsuche) [Scopus](https://ezproxy.uzh.ch/login?url=https://www.scopus.com/) [Springer Nature Experiments](https://experiments.springernature.com/) (Suche nach Protokollen) **Suchfilter für [PubMed & Embase](https://www.radboudumc.nl/en/research/departments/health-evidence/systematic-review-center-for-laboratory-animal-experimentation)**

#### *Frei verfügbar Innerhalb der IP-Range der UZH*

# **Kontakt**

**Christine Verhoustraeten Universität Zürich Hauptbibliothek Liaison Librarian Biowissenschaften christine.verhoustraeten@hbz.uzh.ch** **Paulin Jirkof Universität Zürich Abteilung Tierwohl & 3R 3R Koordinatorin paulin.jirkof@uzh.ch**

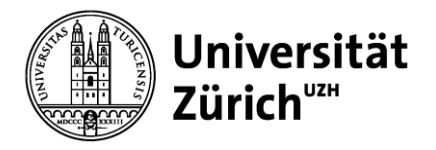

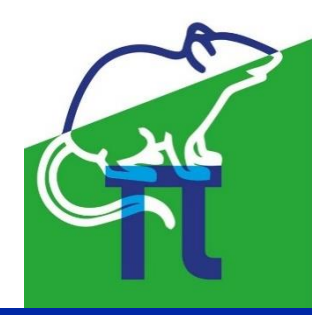

### **Hauptbibliothek und Abteilung Tierwohl & 3R**

Zusätzlich zur Suche in Literaturdatenbanken können spezifische 3R-Zeitschriften konsultiert werden. Die meisten Zeitschriften sind in den gängigen Datenbanken indiziert.

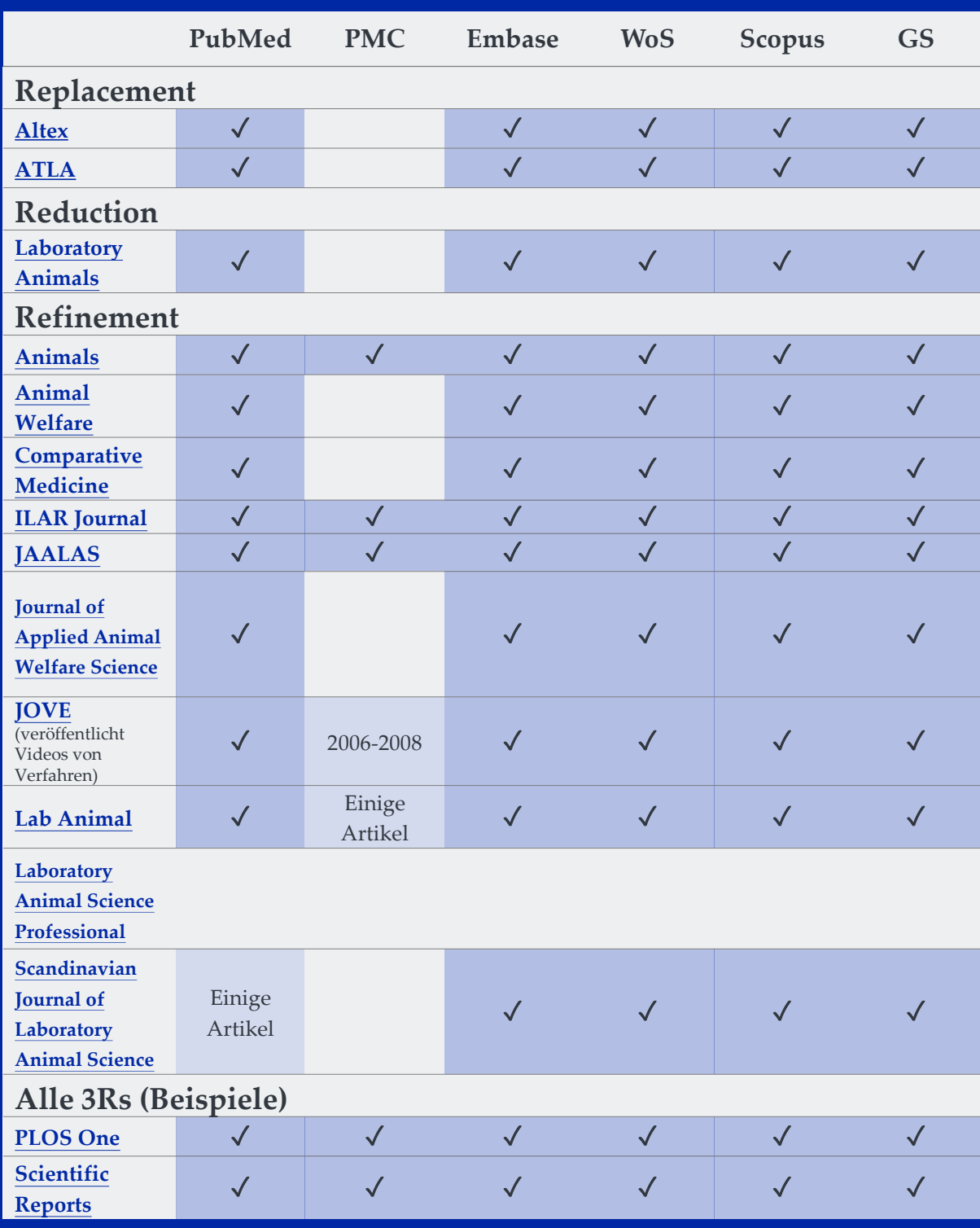